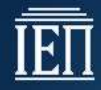

### **ΥΠΟΥΡΓΕΙΟ ΠΑΙΔΕΙΑΣ ΕΡΕΥΝΑΣ ΚΑΙ ΘΡΗΣΚΕΥΜΑΤΩΝ ΙΝΣΤΙΤΟΥΤΟ ΕΚΠΑΙΔΕΥΤΙΚΗΣ ΠΟΛΙΤΙΚΗΣ**

**Λεβαντής Οδ., Μακρυπόδης Δ.**

### **Τεχνικά Θέματα Πωλήσεων και Προδιαγραφές Υλικού και Λογισμικού**

**ΟΔΗΓΟΣ ΕΚΠΑΙΔΕΥΤΙΚΟΥ**

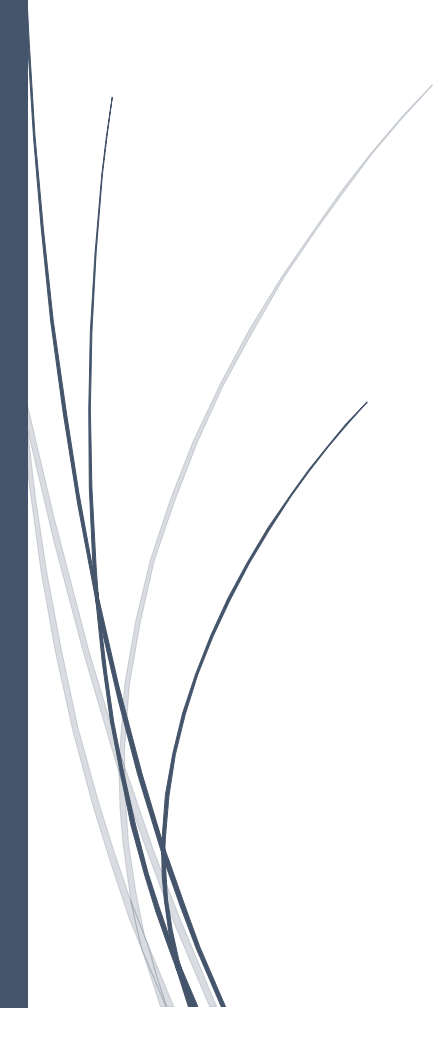

#### ΙΝΣΤΙΤΟΥΤΟ ΕΚΠΑΙΔΕΥΤΙΚΗΣ ΠΟΛΙΤΙΚΗΣ Πρόεδρος: **Γκλαβάς Σωτήριος**

ΓΡΑΦΕΙΟ ΕΡΕΥΝΑΣ, ΣΧΕΔΙΑΣΜΟΥ ΚΑΙ ΕΦΑΡΜΟΓΩΝ Β΄ Προϊστάμενος: **Μάραντος Παύλος**

Επιστημονικά Υπεύθυνος: **Δρ. Τσαπέλας Θεοδόσιος,** Σύμβουλος Β΄ Πληροφορικής ΙΕΠ

ΣΥΓΓΡΑΦΙΚΗ ΟΜΑΔΑ: **Λεβαντής Οδ**, Εκπαιδευτικός Πληροφορικής **Μακρυπόδης Δ**, Εκπαιδευτικός Πληροφορικής

ΕΠΙΜΕΛΕΙΑ - ΣΥΝΤΟΝΙΣΜΟΣ ΟΜΑΔΑΣ: **Κωτσάκης Σταύρος**, Σχολικός Σύμβουλος Πληροφορικής

# *Κεφάλαιο*  1o

### *Κατηγορίες και είδη προσωπικών και κινητών υπολογιστικών συσκευών.*

#### *1.1 Διδακτικοί Στόχοι του Μαθήματος:*

- περιγράφει τις διαφορές μεταξύ των εννοιών Προϊόν Υπηρεσία.
- διακρίνει τα προϊόντα από τις υπηρεσίες Πληροφορικής.
- περιγράφει την έννοια της Πώλησης.
- απαριθμεί τα Στάδια του Κύκλου Ζωής ενός Προϊόντος και να αναλύει κάθε ένα ξεχωριστά.
- διαχωρίζει κάθε προϊόν ανάλογα με τη φάση του Κύκλου Ζωής του στην οποία βρίσκεται .
- περιγράφει τα χαρακτηριστικά του Μίγματος Μάρκετινγκ.
- αναγνωρίζει όλους τους τύπους Υπολογιστών, Tablet και κινητών που είναι διαθέσιμα στην αγορά.
- προτείνει κατηγοριοποιημένες λύσεις ανάλογα με τις ανάγκες των πελατών. Να κρίνει ανά περίπτωση πλεονεκτήματα και μειονεκτήματα.
- καταγράφει τις διαφορές των φορητών υπολογιστών σε θέματα υλικού λογισμικού.
- καταγράφει τις διαφορές των Tablet και smart-phones σε θέματα υλικού λογισμικού.
- χρησιμοποιεί εργαλεία πληροφορικής για την αναζήτηση, αποθήκευση και ανάλυση στοιχείων της αγοράς Πληροφορικής.
- ερευνά τις αλλαγές στην αγορά πληροφορικής.
- εξάγει συμπεράσματα από την παρακολούθηση της αγοράς Πληροφορικής.

### **Ενότητες:**

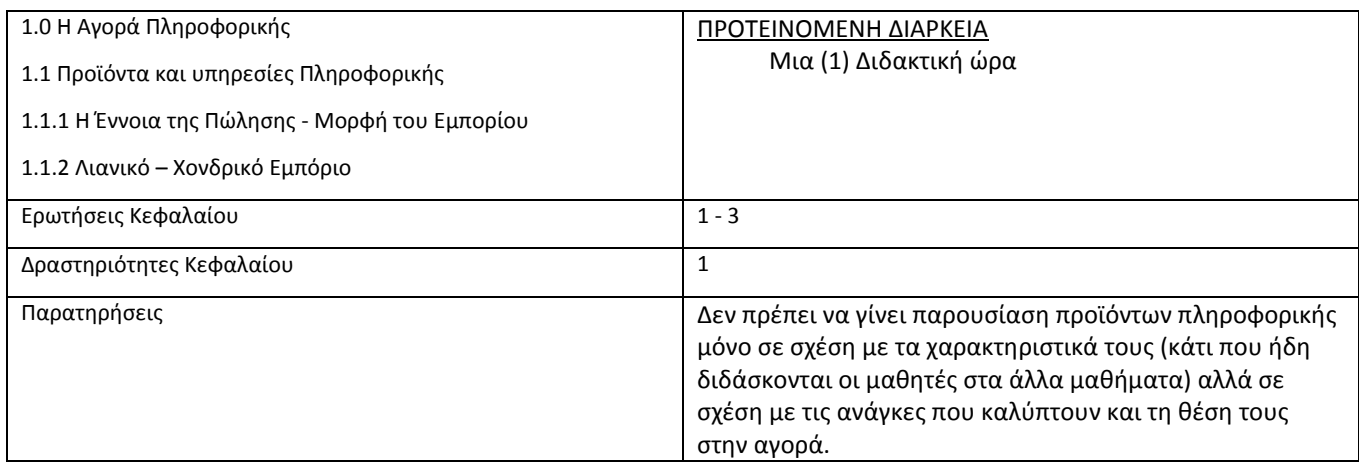

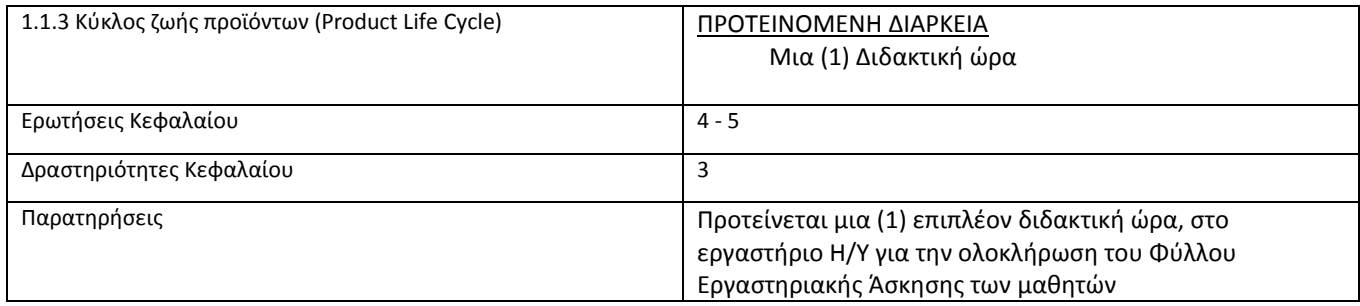

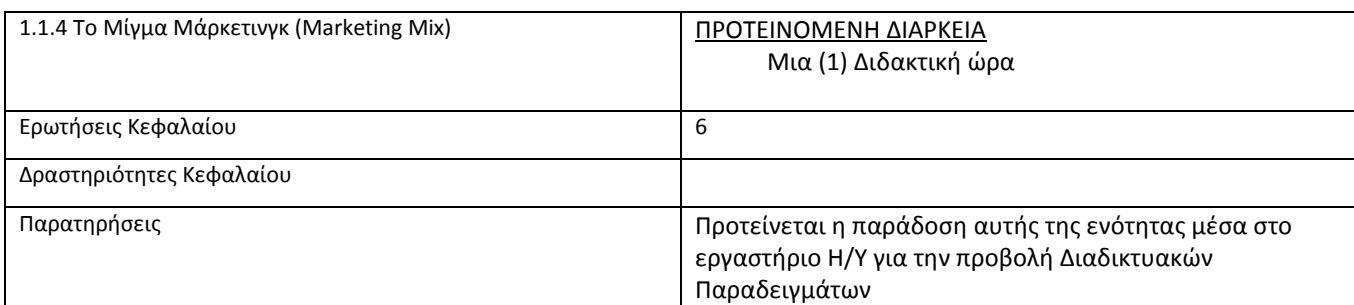

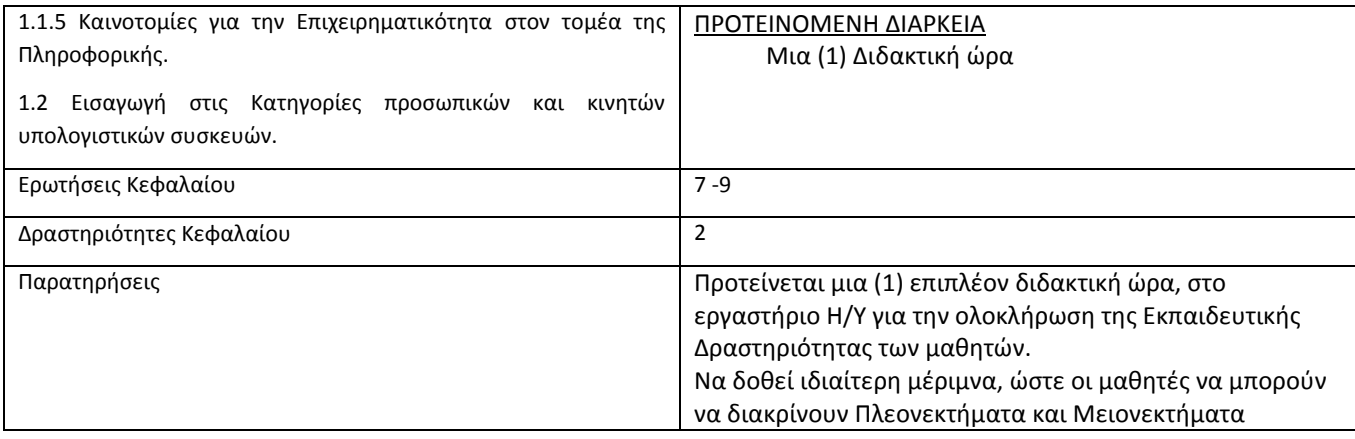

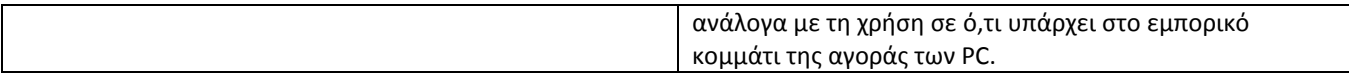

#### *1.3 Απαντήσεις – υποδείξεις των Ερωτήσεων Κατανόησης Μαθήματος:*

1. Περιγράψτε τις διαφορές μεταξύ των εννοιών Προϊόν – Υπηρεσία.

[Σελίδα 17, § 1.1]

2. Τι είναι τα προϊόντα και τι οι υπηρεσίες Πληροφορικής;

[Σελίδα 17-18, § 1.1.2]

3. Περιγράψτε την έννοια της Πώλησης.

[Σελίδα 17, § 1.1.1], - Καλό είναι να γίνει συζήτηση με τους μαθητές, με παραδείγματα από τη καθημερινή ζωή, καθώς επίσης να γίνει παρουσίαση εμπορικών ιστοσελίδων εταιρειών Πληροφορικής και Ψηφιακής Τεχνολογίας.

4. Πόσα είναι τα Στάδια του Κύκλου Ζωής ενός Προϊόντος (Πληροφορικής) και πώς ονομάζεται το καθένα; [Σελίδα 19, § 1.1.3]

5. Να περιγράψετε ξεχωριστά κάθε ένα από τα Στάδια του Κύκλου Ζωής ενός Προϊόντος (Πληροφορικής). [Σελίδα 19-20, § 1.1.3]

6. Ποια είναι τα χαρακτηριστικά του Μίγματος Μάρκετινγκ;

[Σελίδα 22-24, § 1.1.4]

7. Ποιοι είναι οι τύποι Υπολογιστών, Tablet και κινητών τηλεφώνων που είναι διαθέσιμοι στην αγορά;

[Σελίδα 25, § 1.2]

8. Ποιες είναι οι διαφορές των Φορητών υπολογιστών (laptop) από τους Επιτραπέζιους Η/Υ (Desktop PC), σε θέματα υλικού – λογισμικού;

[Σελίδα 26-27, § 1.2.1 – 1.2.2]

9. Ποιες είναι οι διαφορές μεταξύ των Tablet και smart-phones σε θέματα υλικού – λογισμικού;

[Σελίδα 27-28, § 1.2.3 – 1.2.4]

#### *1.4 Εκπαιδευτικές Δραστηριότητες:*

- 1) Να αναζητήσετε στο Διαδίκτυο ηλεκτρονικά καταστήματα (e-shops) που πωλούν Προϊόντα Πληροφορικής και Ψηφιακής Τεχνολογίας.
- 2) Να αναζητήσετε στο Διαδίκτυο τους βασικούς τύπους Υπολογιστών, Tablet και κινητών τηλεφώνων.
- 3) Να μοιραστεί στους μαθητές το παρακάτω Φύλλο Εργαστηριακής Άσκησης:

#### **Φύλλο Εργαστηριακής Άσκησης**

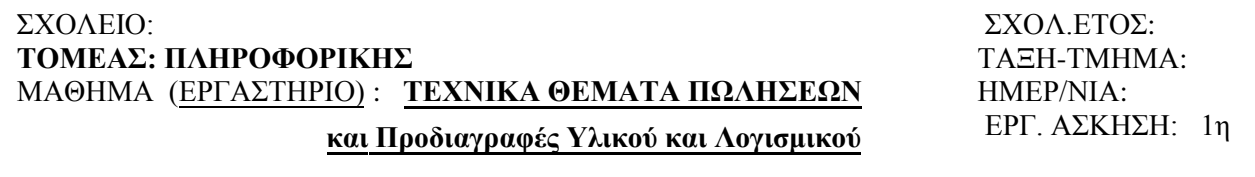

### ΚΑΘΗΓΗΤΗΣ(ΕΣ):

#### Α. ΕΙΣΑΓΩΓΗ-ΣΚΟΠΟΣ

Σκοπός της άσκησης είναι οι μαθητές να γνωρίσουν τον Κύκλο Ζωής των Προϊόντων Πληροφορικής και Ψηφιακής Τεχνολογίας, μέσα από την δική τους έρευνα στο χώρο των επιχειρήσεων πληροφορικής. Μέσα από τη διαδικασία της ομαδο-συνεργατικής εργασίας οι μαθητές καλούνται να εξάγουν συμπεράσματα κάνοντας χρήση των εργαλείων αναζήτησης στο Internet (π.χ. δικτυακοί ιστοχώροι-sites, ΜΕΤΑμηχανές αναζήτησης, εμπορικές ιστοσελίδες εταιρειών πληροφορικής).

#### Β. ΑΠΑΙΤΟΥΜΕΝΑ ΥΛΙΚΑ

Προσωπικός Η/Υ με MS-Windows 7/Vista/XP ή Unix/Linux κλπ. με εγκατεστημένη εφαρμογή πλοήγησης ιστοσελίδων (web browser).

#### Γ. ΒΙΒΛΙΟΓΡΑΦΙΑ

Από το βιβλίο «Τεχνικά Θέματα Πωλήσεων και Προδιαγραφές Υλικού και Λογισμικού» σελίδες 18 – 24

#### Δ. ΠΡΟΤΕΙΝΟΜΕΝΗ ΔΙΑΡΚΕΙΑ ΤΗΣ ΑΣΚΗΣΗΣ

Μια (1) Διδακτική ώρα

#### Ε. ΕΚΤΕΛΕΣΗ ΑΣΚΗΣΗΣ (ΒΗΜΑΤΑ)

Προτείνεται να χωριστούν οι μαθητές σε επιμέρους ομάδες εργασίας (2-3 μαθητών). Mετά από μια σύντομη εισαγωγή από τον εκπαιδευτικό, η κάθε ομάδα καλείται να εργαστεί χωριστά (προαιρετικά στο εργαστήριο Η/Υ, αν το επιθυμούν, χρησιμοποιώντας εργαλεία στο Διαδίκτυο για την αναζήτηση, και ανάλυση στοιχείων της αγοράς Πληροφορικής). Στο τέλος της διδακτικής ώρας η κάθε ομάδα εργασίας, να παρουσιάσει στην Τάξη τέσσερα (4) Προϊόντα Πληροφορικής και Ψηφιακής Τεχνολογίας, διαλέγοντας ένα για κάθε μία από τις Φάσεις του Κύκλου Ζωής κάθε Προϊόντος που πιστεύουν ότι ανήκει και να αιτιολογήσουν την απάντησή τους.

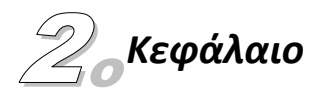

### *Κατηγορίες και είδη προσωπικών και κινητών υπολογιστικών συσκευών.*

#### *2.1 Διδακτικοί Στόχοι του Μαθήματος:*

- αναγνωρίζει τους διάφορους τύπους μητρικών καρτών.
- αναγνωρίζει τα τεχνικά χαρακτηριστικά (Η/W και S/W), που διέπουν τους τύπους μητρικών καρτών.
- αναγνωρίζει τα τεχνικά χαρακτηριστικά, που διέπουν τους διάφορους τύπους επεξεργαστών (χρονισμός λειτουργίας, εσωτερικό BUS κλπ., τύπος ψύξης του επεξεργαστή και επιλογή ανάλογα με τη χρήση).
- αναγνωρίζει τα τεχνικά χαρακτηριστικά, που διέπουν τους διάφορους τύπους μνημών (χρονισμός λειτουργίας, κατηγορία πχ. PC 2700, 3200, 5333, 6400, 8500, 10600, 12800, 14900, 17000 κλπ.) αριθμός pins, τεχνολογική συμβατότητα με μητρικές κλπ.
- αναγνωρίζει τα τεχνικά χαρακτηριστικά, που διέπουν τους διάφορους τύπους Καρτών Γραφικών (slot υποδοχής, ταχύτητα επεξεργασίας γραφικών κλπ.).
- αναγνωρίζει τα τεχνικά χαρακτηριστικά, που διέπουν τους διάφορους τύπους τροφοδοτικών (ισχύς λειτουργίας και επιλογή ανάλογα με τη χρήση).
- αναγνωρίζει τα τεχνικά χαρακτηριστικά, που διέπουν τους διάφορους τύπους σκληρών δίσκων καθώς και την συνδεσμολογία τους.
- διαχωρίζει και να επιλέγει τους κατάλληλους τύπους CPU, μνήμης, PSU, κάρτας γραφικών και σκληρού δίσκου που ταιριάζουν για κάθε συγκεκριμένη μητρική πλακέτα.
- αναγνωρίζει τα ιδιαίτερα χαρακτηριστικά των laptop. Έχοντας καλύψει τα βασικά χαρακτηριστικά των υπολογιστικών συστημάτων από την προηγούμενη ενότητα, ο μαθητής να διαχωρίζει τις ιδιαιτερότητες του υλικού των φορητών υπολογιστών.
- αναγνωρίζει τα ιδιαίτερα χαρακτηριστικά των tablet. Έχοντας καλύψει τα βασικά χαρακτηριστικά των υπολογιστικών συστημάτων από την προηγούμενη ενότητα ο μαθητής να διαχωρίζει τις ιδιαιτερότητες των tablet.

### **Ενότητες:**

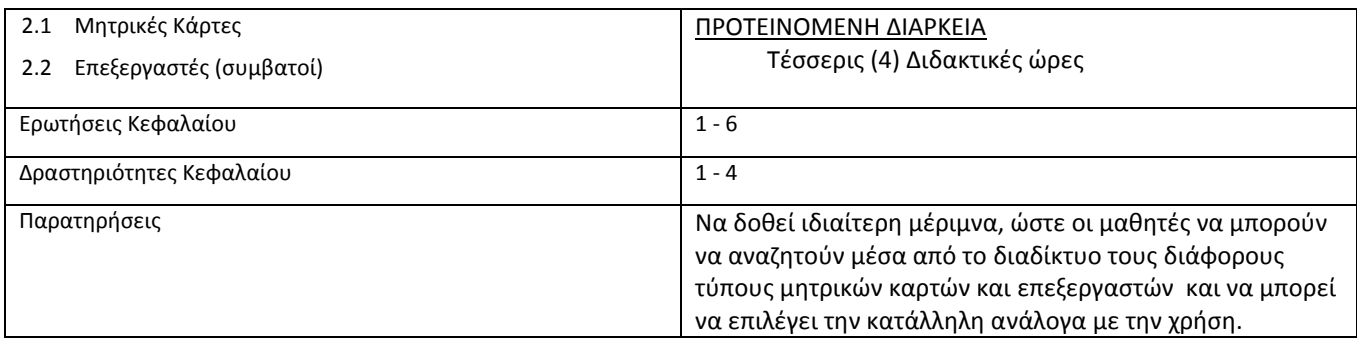

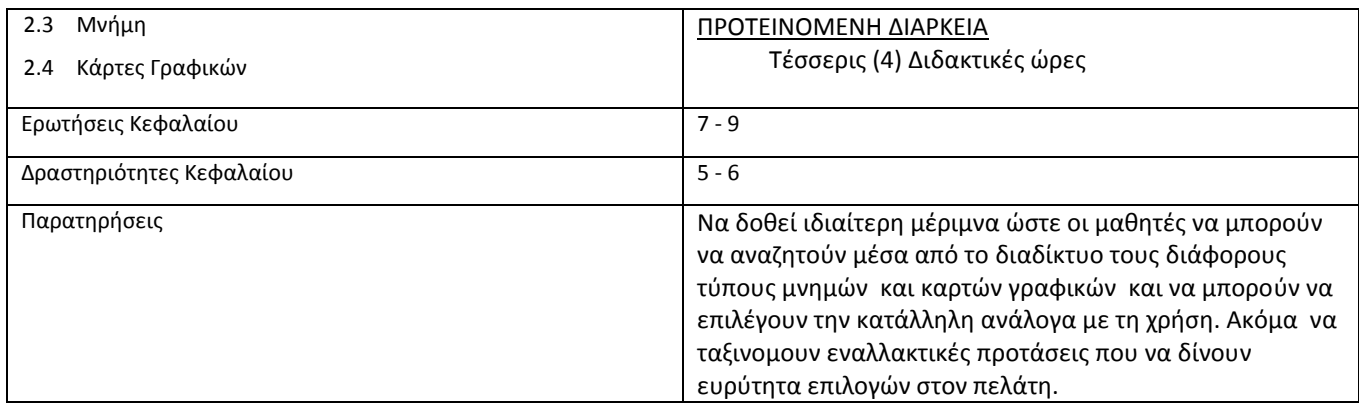

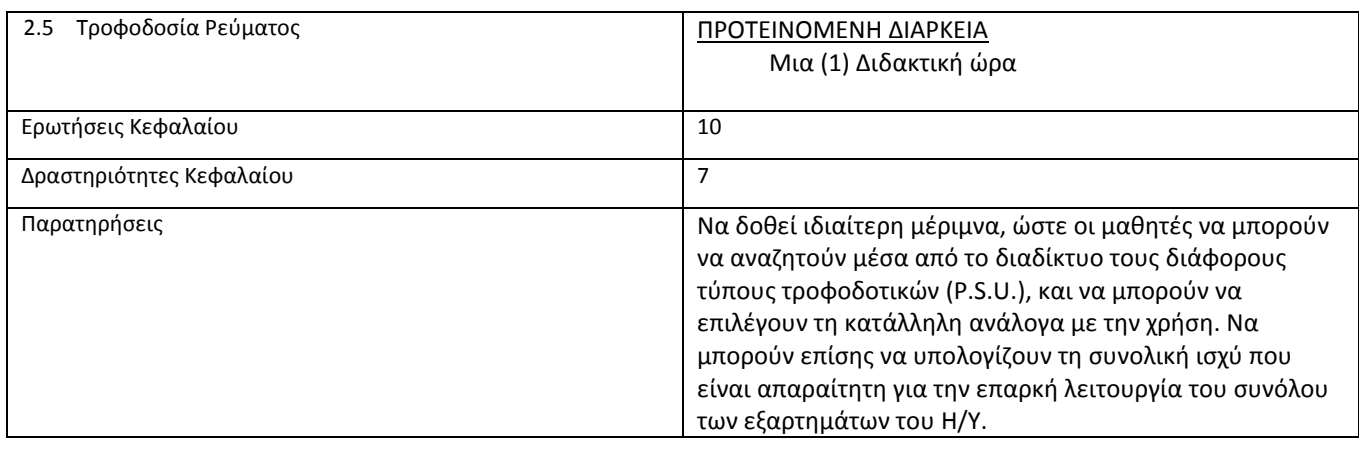

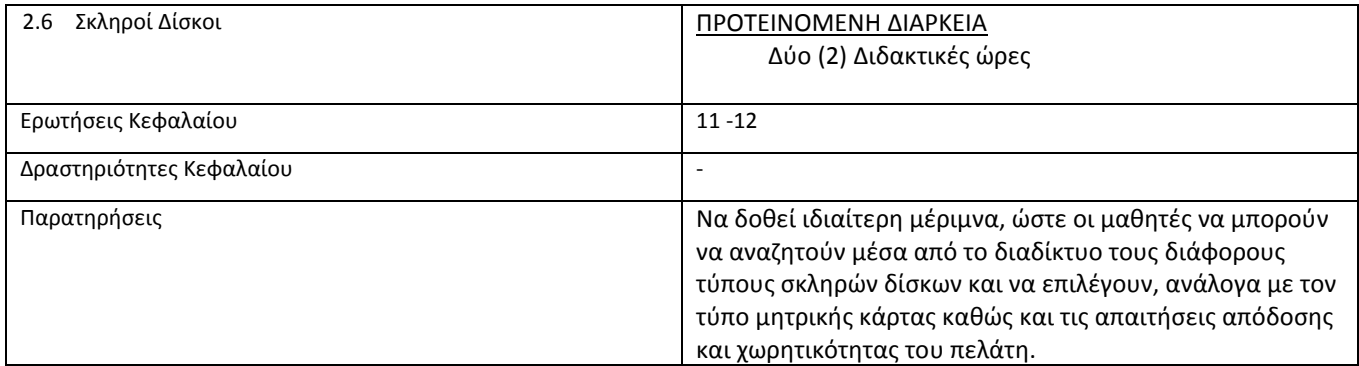

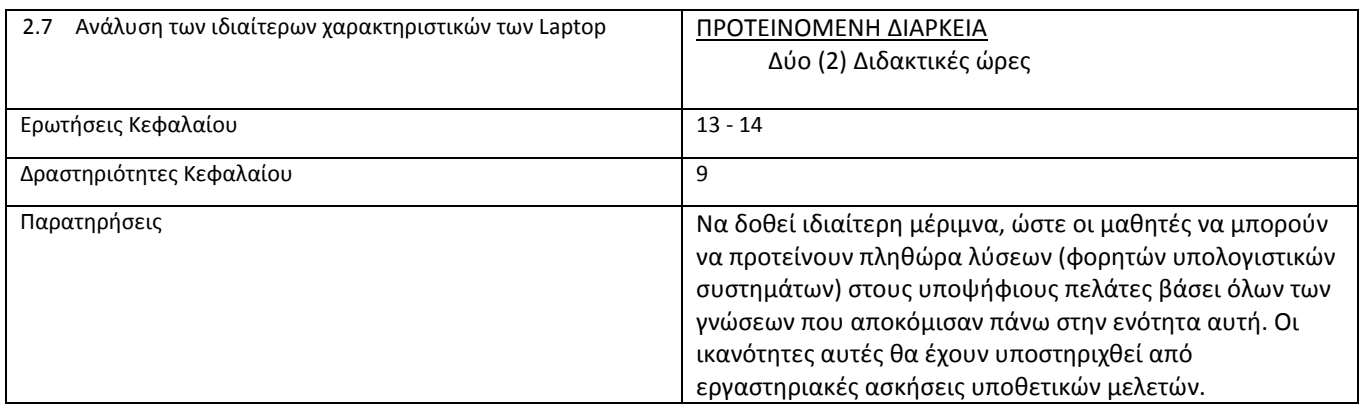

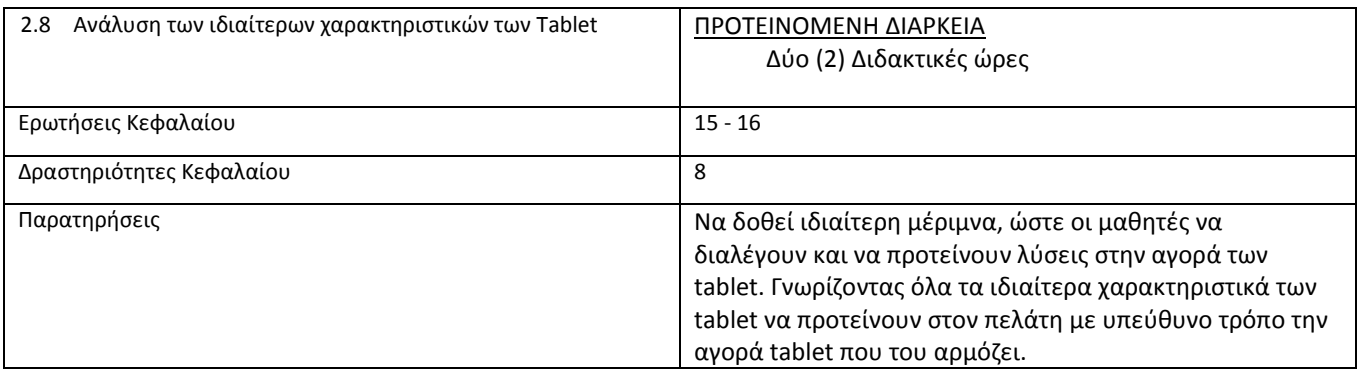

#### *2.3 Απαντήσεις – υποδείξεις των Ερωτήσεων Κατανόησης Μαθήματος:*

1. Ποιοι τύποι μητρικών πλακετών (ανάλογα με το μέγεθος) υπάρχουν στην αγορά;

[Σελίδα 32, § 2.1]

- 2. Τί είναι το socket;
- [Σελίδα 33, § 2.2]
- 3. Τι είναι το chipset;

[Σελίδα 37, § 2.3]

- 4. Τί είναι τα buses και οι δίαυλοι;
- [Σελίδα 38, § 2.4]

5. Τι τύπο μητρικής πλακέτας θα προτείνατε σε έναν πελάτη gamer;

[Σελίδα 33, § 2.1]

6. Ποια είναι τα κυριότερα χαρακτηριστικά ενός επεξεργαστή και γιατί;

[Σελίδα 45, § 2.7.2]

7. Τι πρέπει να προσέξετε σε μία αναβάθμιση μνήμης;

[Σελίδα 61, § 2.8.3]

8. Τι είδους κάρτας γραφικών θα προτείνατε σε έναν απλό οικειακό χρήστη;

[Σελίδα 65, § 2.9.4]

9. Ποια είναι τα σημαντικά χαρακτηριστικά μίας κάρτας γραφικών;

[Σελίδα 63, § 2.9.2]

10. Πώς υπολογίζουμε την ισχύ ενός τροφοδοτικού για τις ανάγκες των πελατών;

[Σελίδα 67, § 2.10.1]

11. Τι είδη εσωτερικών σκληρών δίσκων υπάρχουν;

[Σελίδα 70, § 2.11.1]

12. Γνωρίζετε τις διαφορές ενός IDE και ενός SSD δίσκου;

[Σελίδα 78, § 2.11.3]

13. Τι πρέπει να προσέχετε όταν προτείνετε έναν φορητό υπολογιστή σε ένα πελάτη;

[Σελίδα 81, § 2.12.1] 14. Τι είναι τα laptop - tablet 2 σε 1; [Σελίδα 91, § 2.13] 15. Τι διαφορές έχει ένα tablet από ένα smartphone; [Σελίδα 91, § 2.13] 16. Τι εξέλιξη πιστεύετε θα έχουν οι κινητές συσκευές στο μέλλον; [Σελίδα 81-91, § 2.12-2.13] Είναι ερώτηση κρίσεως και πρέπει να βασίζεται στις γνώσεις που αποκόμισε ο μαθητής γενικά σε αυτό το κεφάλαιο, πάντα βασιζόμενος σε επιχειρήματα και φυσικά τη φαντασία του.

- 1. Αναζητείστε στο διαδίκτυο συμβατές μητρικές πλακέτες για τον δικό σας προσωπικό Η/Υ.
- 2. Ο επεξεργαστής του υπολογιστή σας τι socket χρειάζεται; Τι chipset φέρει η μητρική σας πλακέτα;
- 3. Να συγκρίνετε τα χαρακτηριστικά των επεξεργαστών που χρησιμοποιούν οι οικιακοί σας υπολογιστές (ομαδική δραστηριότητα).
- 4. Να βρείτε όλες τις κάρτες γραφικών που κυκλοφορούν στην αγορά και να τις κατηγοριοποιήσετε ανά κατηγορία πελατών (ομαδική δραστηριότητα).
- 5. Αν αναβαθμιζόταν το εργαστήριο πληροφορικής, στο οποίο κάνετε μάθημα, τι μνήμες θα επιλέγατε για τους υπολογιστές σας;
- 6. Να υπολογίσετε την συνολική ισχύ που χρειάζονται όλες οι συσκευές του υπολογιστή σας και να βρείτε το κατάλληλο τροφοδοτικό.
- 7. Να συγκρίνετε τις επιδόσεις των tablet που διαθέτετε;
- 8. Γιατί άραγε η μπαταρία στον φορητό μου υπολογιστή ''τελειώνει'' γρήγορα; (Δραστηριότητα διερεύνησης)

## *Κεφάλαιο Περιφερειακές και άλλες συσκευές* 3o

#### *3.1 Διδακτικοί Στόχοι του Μαθήματος:*

- αναγνωρίζει τις περιφερειακές συσκευές και τις συσκευές εμπορικού ενδιαφέροντος.
- διατυπώνει τα τεχνικά χαρακτηριστικά για τα ποντίκια και τα πληκτρολόγια που κυκλοφορούν στο εμπόριο.
- περιγράφει τα τεχνικά χαρακτηριστικά για τις οθόνες Η/Υ που κυκλοφορούν στο εμπόριο.
- αναγνωρίζει τα τεχνικά χαρακτηριστικά για τις κάμερες Η/Υ που κυκλοφορούν στο εμπόριο (Web-κάμερες).
- απαριθμεί τους τύπους και τα τεχνικά χαρακτηριστικά των Εκτυπωτών που κυκλοφορούν στο εμπόριο.
- διατυπώνει τις διαφορές ανάμεσα στους τύπους και τα τεχνικά χαρακτηριστικά των Plotters και των Σαρωτών που κυκλοφορούν στο εμπόριο.
- αναγνωρίζει τα τεχνικά χαρακτηριστικά για τα TV-tuners που κυκλοφορούν στο εμπόριο.
- περιγράφει τα τεχνικά χαρακτηριστικά για τα Τροφοδοτικά αδιάλειπτης λειτουργίας (P.S.U.'s) που κυκλοφορούν στο εμπόριο.
- απαριθμεί τα τεχνικά χαρακτηριστικά για τα Χειριστήρια παιχνιδιών, τα Ηχεία και τα μικρόφωνα για Η/Υ που κυκλοφορούν στο εμπόριο.
- αναγνωρίζει τα τεχνικά χαρακτηριστικά για τις Κάρτες ήχου και τις Συσκευές MIDI που κυκλοφορούν στο εμπόριο.
- περιγράφει τα τεχνικά χαρακτηριστικά για τα USB flash memory drives και τις Συσκευές ανάγνωσης καρτών που κυκλοφορούν στο εμπόριο.

### *3.2 Σχέδιο Μαθημάτων*  **Ενότητες:**

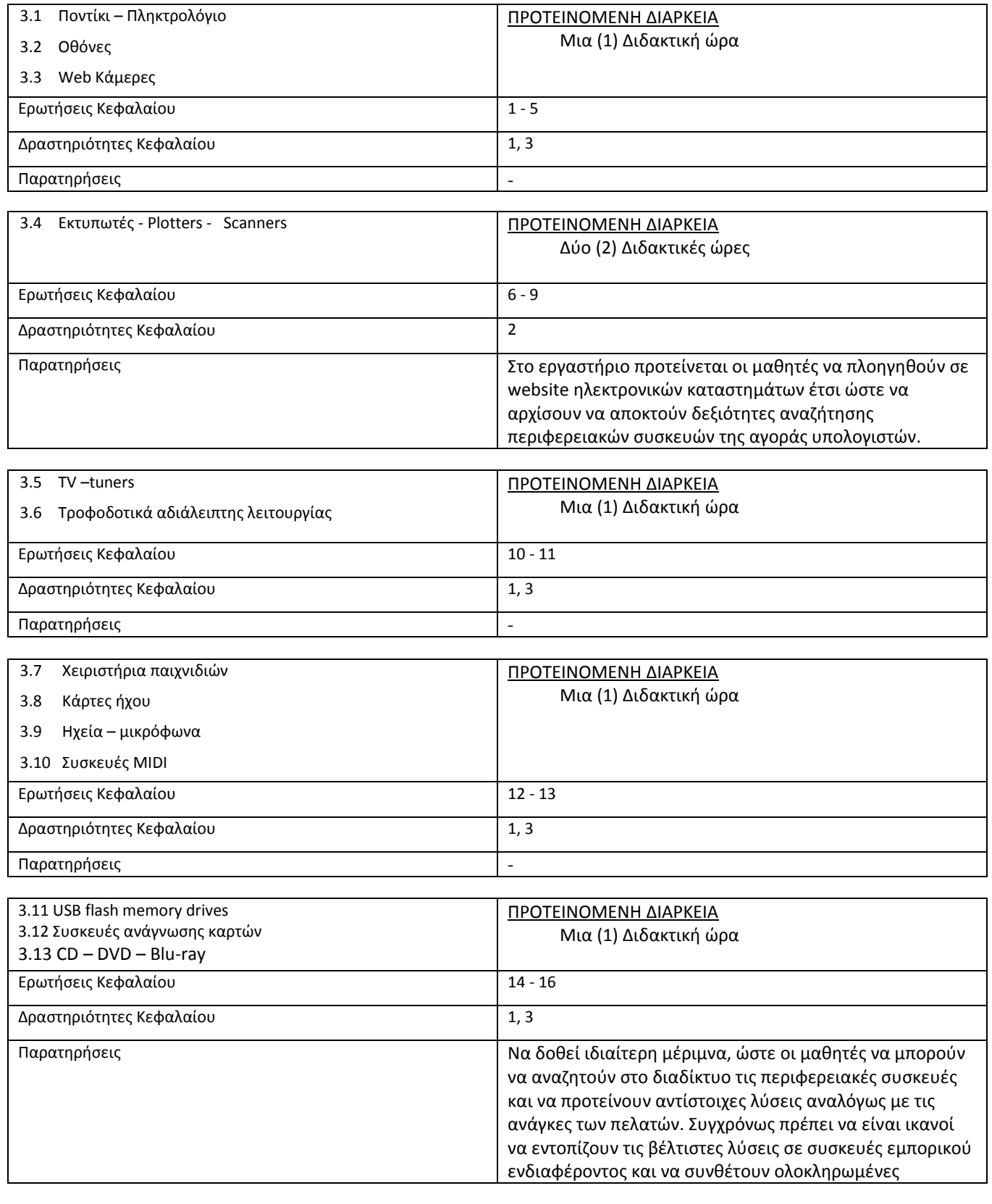

προτάσεις.

#### *3.3 Απαντήσεις – υποδείξεις των Ερωτήσεων Κατανόησης Μαθήματος:*

1. Περιγράψτε την έννοια της Περιφερειακής Συσκευής.

[Σελίδες 110 - 120]

2. Ποιες είναι οι διαφορές ανάμεσα στα Ασύρματα και τα Ενσύρματα Πληκτρολόγια ;

[Σελίδα 110, § 3.1.1]

3. Ποιες είναι οι διαφορές ανάμεσα στα Ασύρματα και τα Ενσύρματα Ποντίκια Η/Υ ;

[Σελίδα 111, § 3.1.2]

4. Ποια είναι τα τεχνικά χαρακτηριστικά των οθονών LED για Η/Υ;

[Σελίδα 112, § 3.2]

5. Τι είναι οι Web – κάμερες ;

[Σελίδα 113, § 3.3]

6. Ποια είναι τα Πλεονεκτήματα και τα Μειονεκτήματα (τεχνικά και εμπορικά) μεταξύ των Εκτυπωτών Ψεκασμού μελάνης (inkjet) και Εκτυπωτών Laser ;

[Σελίδες 113 - 114, § 3.4]

7. Ποια είναι η τεχνολογική καινοτομία των τρισδιάστατων Εκτυπωτών (3D) ;

[Σελίδα 115, § 3.4]

- 8. Πόσα είναι τα είδη των Plotters και πως ονομάζεται το καθένα; Δώστε σύντομη περιγραφή ξεχωριστά. [Σελίδες 117 - 118, § 3.4]
- 9. Ποια είναι τα Πλεονεκτήματα και τα Μειονεκτήματα (τεχνικά και εμπορικά) μεταξύ των κατηγοριών Σαρωτών (Scanners) που κυκλοφορούν στο εμπόριο;

[Σελίδες 118 - 120, § 3.4]

10. Τι είναι τα Τροφοδοτικά Αδιάλειπτης Λειτουργίας (U.P.S.) και ποια τα τεχνικά χαρακτηριστικά τους ;

[Σελίδες 125 - 126, § 3.6]

11. Να περιγράψετε ξεχωριστά κάθε ένα από τα είδη των TV-tuners που κυκλοφορούν στο εμπόριο. [Σελίδες 121 - 124, § 3.5]

12. Πόσα είδη Χειριστηρίων παιχνιδιών και πόσα Ηχεία και μικρόφωνα υπάρχουν στο εμπόριο;

13. Τι είναι οι Συσκευές MIDI ;

[Σελίδα 131, § 3.10]

14. Τι είναι τα USB flash memory drives και να περιγράψετε τα είδη που κυκλοφορούν στο εμπόριο.

[Σελίδα 135, § 3.11]

15. Ποιες είναι οι κατηγορίες των Συσκευών Ανάγνωσης Καρτών που υπάρχουν στο εμπόριο;

[Σελίδες 137 - 138, § 3.12]

16. Ποιες είναι οι διαφορές ανάμεσα στις συσκευές CD – DVD - Blu-ray; Δώστε σύντομη περιγραφή. [Σελίδες 139 - 140, § 3.13]

- 1. Να αναζητήσετε στο Διαδίκτυο, για ηλεκτρονικά καταστήματα (e-shops) που πωλούν Προϊόντα και Αναλώσιμα Περιφερειακών Συσκευών Η/Υ και Ψηφιακής Τεχνολογίας.
- 2. Να αναζητήσετε στο Διαδίκτυο τους βασικούς τύπους Εκτυπωτών και Σαρωτών.
- 3. Προτείνεται να χωριστούν οι μαθητές σε επιμέρους ομάδες εργασίας (2-3 μαθητών) και μετά από μια σύντομη εισαγωγή, η κάθε ομάδα να εργαστεί χωριστά στο εργαστήριο Η/Υ χρησιμοποιώντας εργαλεία στο Διαδίκτυο για την αναζήτηση και ανάλυση στοιχείων της αγοράς Πληροφορικής. Στο τέλος της δραστηριότητας να παρουσιάσει στην Τάξη τέσσερα (4) Προϊόντα Περιφερειακών Συσκευών Πληροφορικής και Ψηφιακής Τεχνολογίας, που θα έχει διαλέξει για μια συγκεκριμένη σύσταση Η/Υ (motherboard, CPU κλπ.) και να αιτιολογήσουν την απάντησή τους.

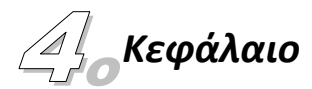

### *Κατηγορίες και Προδιαγραφές Λογισμικού Η/Υ (Software)*

#### *4.1 Διδακτικοί Στόχοι του Μαθήματος:*

- αναγνωρίζει τις Κατηγορίες και τα τεχνικά χαρακτηριστικά των Λειτουργικών Συστημάτων που κυκλοφορούν στο εμπόριο ή ελεύθερο λογισμικό).
- να καταγράφει και να αναφέρει τα Πλεονεκτήματα και Μειονεκτήματα των διάφόρων τύπων Λειτουργικών Συστημάτων ανάλογα με τη χρήση.
- περιγράφει τις διαφορές των Η/Υ σε θέματα λειτουργικών συστημάτων και Λ.Σ. Ανοικτού Κώδικα. (πχ. Debian , Kde κλπ.).
- αναγνωρίζει τις Κατηγορίες και τα τεχνικά χαρακτηριστικά των Λογισμικών Προστασίας Λ.Σ. από κακόβουλο λογισμικό, που κυκλοφορούν στο εμπόριο, και να αναφέρει Πλεονεκτήματα και Μειονεκτήματα τους.
- περιγράφει τις Κατηγορίες και τα τεχνικά χαρακτηριστικά των Λογισμικών Αυτοματισμού Γραφείου και πολυμέσων που κυκλοφορούν στο εμπόριο (ή ελεύθερο λογισμικό).
- καταγράφει και να αναφέρει τα Πλεονεκτήματα και Μειονεκτήματα των διάφόρων τύπων Λογισμικού Αυτοματισμού Γραφείου ανάλογα με τη χρήση.
- περιγράφει τις Κατηγορίες και τα τεχνικά χαρακτηριστικά των Λογισμικών Ελέγχου και επίδοσης συστημάτων Η/Υ και επαναφοράς συστήματος που κυκλοφορούν στο εμπόριο (ή ελεύθερο λογισμικό).
- απαριθμεί τις Κατηγορίες και τα τεχνικά χαρακτηριστικά των Ψηφιακών παιχνιδιών που είναι διαθέσιμα στην αγορά Πληροφορικής, να αναφέρει Πλεονεκτήματα και Μειονεκτήματα τους σε σχέση το διαθέσιμο υλικό Η/Υ και να προτείνει ανάλογες λύσεις.

### **Ενότητες:**

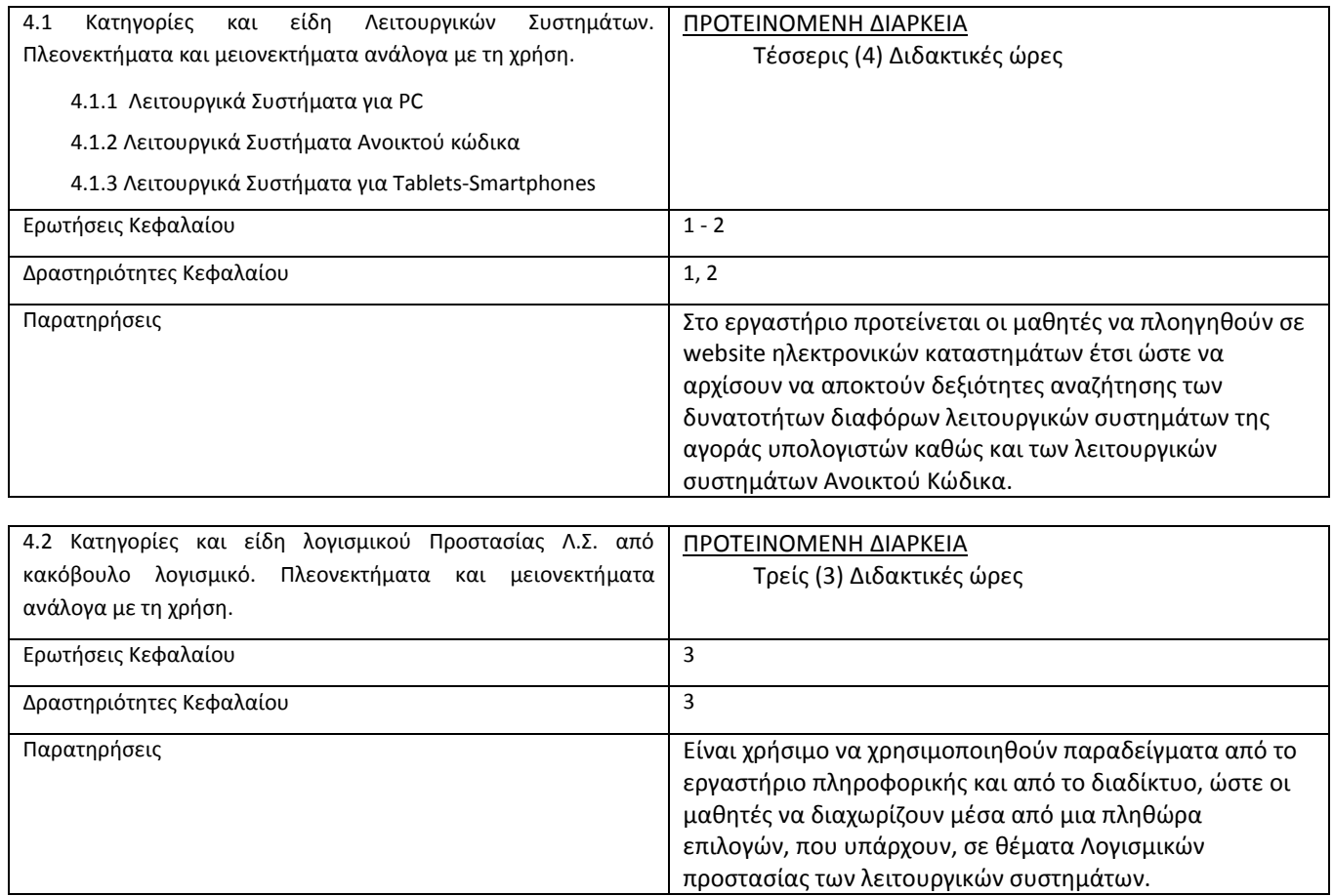

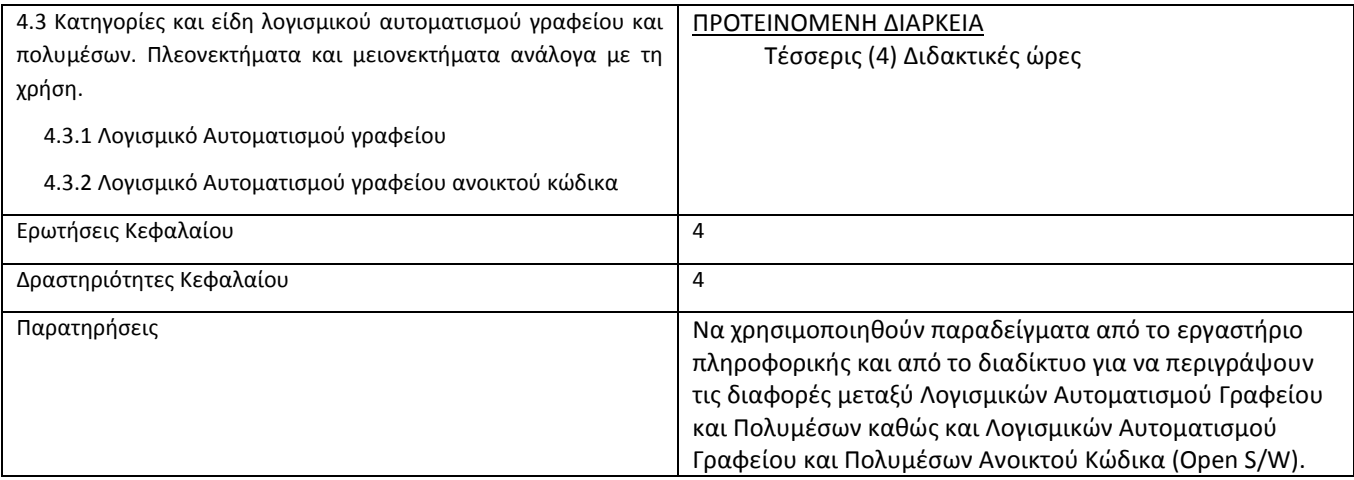

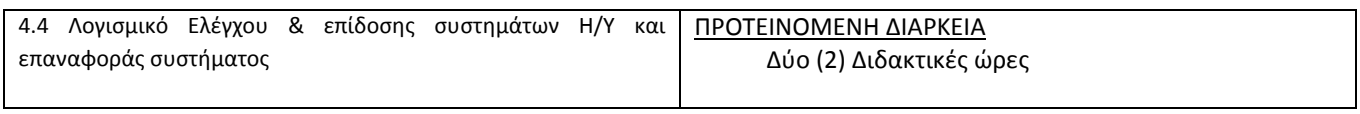

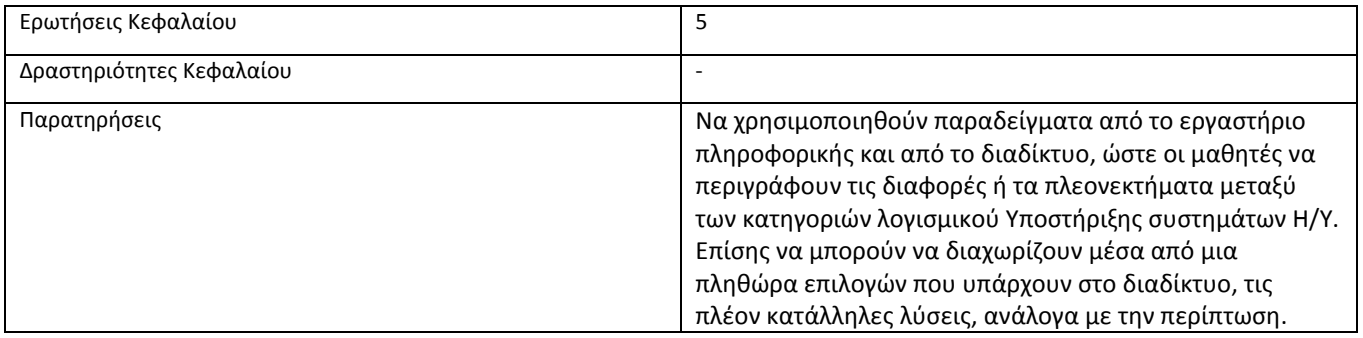

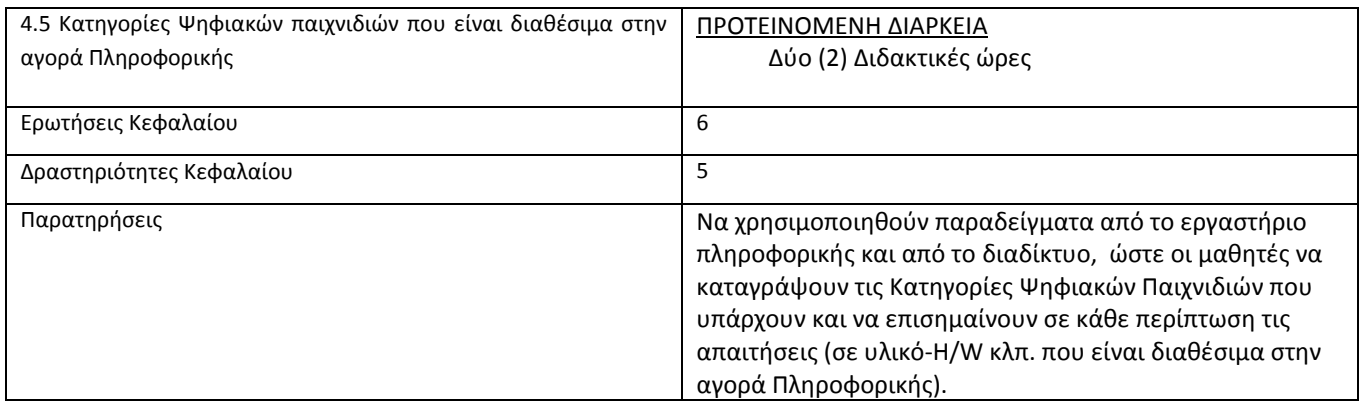

#### *4.3 Απαντήσεις – υποδείξεις των Ερωτήσεων Κατανόησης Μαθήματος:*

1. Ποια είναι τα Πλεονεκτήματα και Μειονεκτήματα των διάφόρων τύπων Λειτουργικών Συστημάτων (ελεύθερο ή μη) ανάλογα με τη χρήση.

[Σελίδες 140-154, § 4.1]

2. Ποιες είναι οι διαφορές (τεχνικές εμπορικές) ανάμεσα στα Λειτουργικά Συστήματα και Λ.Σ. Ανοικτού Κώδικα ;

[Σελίδες 145-154, § 4.1]

3. Ποια είναι τα Πλεονεκτήματα και Μειονεκτήματα των διάφόρων τύπων Λογισμικών Προστασίας Λ.Σ. από κακόβουλο λογισμικό που κυκλοφορούν στο εμπόριο ;

[Σελίδες 155-162, § 4.2]

4. Ποιες είναι οι Κατηγορίες και τα τεχνικά χαρακτηριστικά των Λογισμικών Αυτοματισμού Γραφείου και πολυμέσων που κυκλοφορούν στο εμπόριο (ή αντίστοιχων ελεύθερων λογισμικών) ;

[Σελίδες 163-187, § 4.3]

5. Να περιγράψετε τις Κατηγορίες και τα τεχνικά χαρακτηριστικά των Λογισμικών Ελέγχου και επίδοσης συστημάτων Η/Υ και επαναφοράς συστήματος που κυκλοφορούν στο εμπόριο (ή αντίστοιχων ελεύθερων λογισμικών).

[Σελίδες 190-197, § 4.4]

6. Να αναφέρετε τις Κατηγορίες και τα τεχνικά χαρακτηριστικά των Ψηφιακών παιχνιδιών που είναι διαθέσιμα στην αγορά Πληροφορικής και να εντοπίσετε Πλεονεκτήματα και Μειονεκτήματα τους σε σχέση το διαθέσιμο υλικό Η/Υ (π.χ. στο εργαστήριο Η/Υ).

[Σελίδες 198-207, § 4.5]

- 1. Να αναζητήσετε στο Διαδίκτυο ηλεκτρονικά καταστήματα (e-shops) που πωλούν Λειτουργικά Συστήματα Η/Υ και Λ.Σ. Ανοικτού Κώδικα (Open Software).
- 2. Να χρησιμοποιήσετε παραδείγματα από το εργαστήριο πληροφορικής και από το διαδίκτυο, ώστε να διαχωρίσετε τις πλέον κατάλληλες μέσα από μια πληθώρα επιλογών που υπάρχουν σε κατηγορίες Λειτουργικών συστημάτων αλλά και των Λ.Σ. Ανοικτού Κώδικα.
- 3. Να χρησιμοποιήσετε παραδείγματα από το εργαστήριο πληροφορικής και από το διαδίκτυο, ώστε να διαχωρίσετε τα πιο κατάλληλα που υπάρχουν, μέσα από μια πληθώρα επιλογών σε Λογισμικά προστασίας των λειτουργικών συστημάτων για τους Η/Υ του εργαστηρίου.
- 4. Να χρησιμοποιήσετε παραδείγματα από το εργαστήριο πληροφορικής και από το διαδίκτυο, ώστε να εντοπίσετε τις διαφορές που υπάρχουν μέσα από μια πληθώρα επιλογών σε θέματα Λογισμικών Αυτοματισμού Γραφείου και Πολυμέσων και Λογισμικών Αυτοματισμού Γραφείου και Πολυμέσων Ανοικτού Κώδικα (Open S/W).
- 5. Προτείνεται να χωριστούν οι μαθητές σε **επιμέρους ομάδες εργασίας** (2-3 μαθητών) και μετά από μια σύντομη εισαγωγή, η κάθε ομάδα να εργαστεί χωριστά στο εργαστήριο Η/Υ χρησιμοποιώντας εργαλεία στο Διαδίκτυο για την αναζήτηση και ανάλυση στοιχείων της αγοράς Πληροφορικής. Στο τέλος της δραστηριότητας να παρουσιάσουν στην Τάξη τέσσερα (4) Ψηφιακά Παιχνίδια (Computer Games), που θα έχουν διαλέξει για μια συγκεκριμένη σύσταση Η/Υ (motherboard, CPU κλπ.), και να αιτιολογήσουν την απάντησή τους.

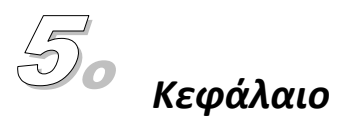

### *Δίκτυα*

#### *5.1 Διδακτικοί Στόχοι του Μαθήματος:*

- αναγνωρίζει τους διάφορους τύπους δικτύων και την τοπολογία τους.
- απαριθμεί τα είδη καλωδίων και δικτυακών συσκευών που υπάρχουν στην αγορά.
- απαριθμεί τα είδη συσκευών τοπικών δικτύων που υπάρχουν στην αγορά Πληροφορικής.
- περιγράφει τις δυνατότητες που προσφέρουν τα εργαλεία που χρησιμοποιούνται για την επίλυση τεχνικών προβλημάτων τοπικών δικτύων.
- προτείνει τις πιο κατάλληλες λύσεις ανάλογα με το πρόβλημα τοπικών δικτύων που καλείται να αντιμετωπίσει.
- είναι ικανός να προτείνει ολοκληρωμένη λύση δικτύωσης, από ένα σπίτι μέχρι μια μικρή επιχείρηση.

### **Ενότητες:**

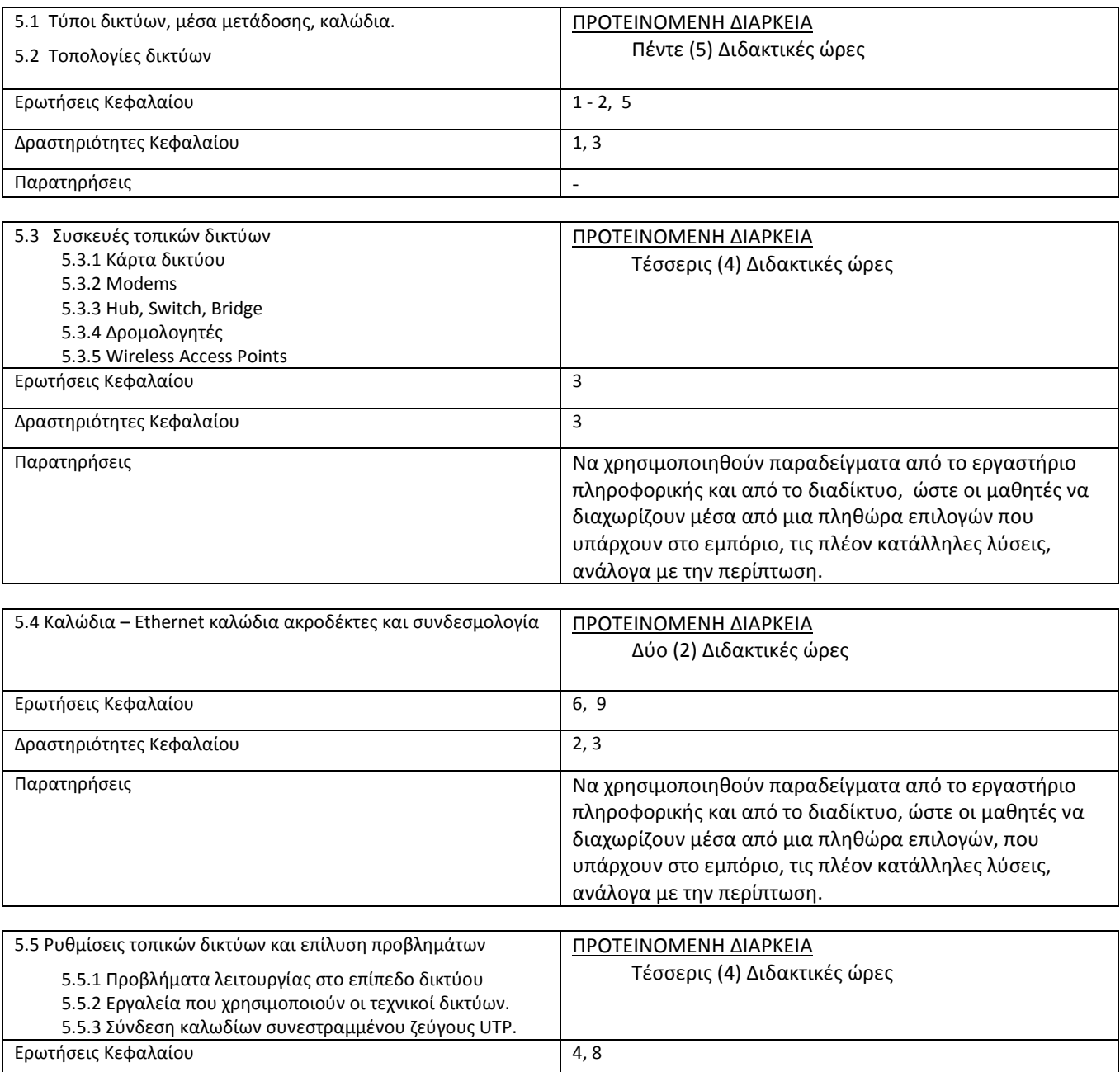

Δραστηριότητες Κεφαλαίου 4, 5 Παρατηρήσεις -

#### *5.3 Απαντήσεις – υποδείξεις των Ερωτήσεων Κατανόησης Μαθήματος:*

1. Τι είδους τοπικά δίκτυα γνωρίζετε; [Σελίδα 200, § 5. ] 2. Ποιες τοπολογίες δικτύων γνωρίζετε; [Σελίδα 201-202, § 5. ] 3. Ποιες δικτυακές συσκευές γνωρίζετε; [Σελίδα 205-209, § 5. ] 4. Ποια εργαλεία χρησιμοποιούν οι τεχνικοί δικτύων; [Σελίδα 214-215, § 5. ] 5. Τι είδους σύνδεση με το διαδίκτυο θα προτείνατε σε ένα Internet cafe και τι σε ένα λογιστικό γραφείο και γιατί; [Σελίδα 203-204, § 5. ] 6. Τι είδους καλώδια θα επιλέγατε για δικτύωση ενός μικρού τοπικού δικτύου; [Σελίδα 210, § 5. ] 7. Για τη δικτύωση ενός δικηγορικού γραφείου τι δικτυακές συσκευές θα προτείνατε; [Σελίδα 205-248, § 5. ] 8. Να περιγράψετε τα βήματα που θα κάνετε για να βρείτε το πρόβλημα, στην περίπτωση που σε μια μικρή επιχείρηση οι υπολογιστές δεν συνδέονται με το διαδίκτυο, αλλά ταυτόχρονα δεν λειτουργεί και ο δικτυακός εκτυπωτής.

[Σελίδα 213, § 5. ]

9. Σε μια μικρή επιχείρηση, με τρείς (3) υπολογιστές, που ενδιαφέρει περισσότερο η εσωτερική ανταλλαγή δεδομένων – αρχείων, θα προτείνατε ενσύρματη ή ασύρματη σύνδεση μεταξύ των υπολογιστών και γιατί; [Σελίδα 203-204, § 5. ]

- 1. Να προτείνετε μια ολοκληρωμένη λύση για τη δημιουργία ενός τοπικού δικτύου σε ένα δικηγορικό γραφείο, με δύο θέσεις εργασίας και ένα δικτυακό εκτυπωτή.
- 2. Να προτείνετε λύση δομημένης καλωδίωσης για ένα μικρό Internet Café, με πέντε υπολογιστές για τους πελάτες, έναν υπολογιστή για τη διοίκηση του καταστήματος, ένα δικτυακό εκτυπωτή με ενσύρματη σύνδεση, και ασύρματη πρόσβαση στο διαδίκτυο για τους πελάτες.
- 3. Σε μια μικρή επιχείρηση, το ενσωματωμένο Wireless Access point που έχει ο δρομολογητής router, δεν καλύπτει κάποιο απομακρυσμένο δωμάτιο. Τι λύση προτείνετε γι' αυτό;
- 4. Με τη βοήθεια κατάλληλων υλικών και εργαλείων να φτιάξετε ένα καλώδιο UTP, για τη σύνδεση ενός υπολογιστή με το Switch.
- 5. Kαλώδιο δικτύου UTP δυσλειτουργεί. Nα εντοπίσετε το πρόβλημα, με τη χρήση κατάλληλου εργαλείου.

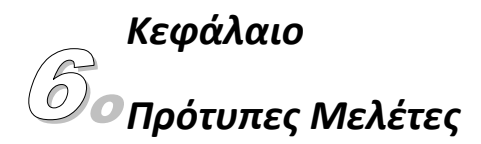

#### *6.1 Διδακτικοί Στόχοι του Μαθήματος:*

- περιγράφει τις διαφορές μεταξύ μελετών σε εμπορικό και τεχνικό επίπεδο.
- αναγνωρίζει με πρακτικό τρόπο τις διαφορές στις συνιστώσες που αποτελούν την διαδικασία δημιουργίας μιας μελέτης.
- διαχωρίζει μέσα από μια πληθώρα επιλογών που υπάρχουν στο διαδίκτυο, τις πλέον κατάλληλες λύσεις, ανάλογα με την περίπτωση.
- προτείνει την πιο κατάλληλη από προτεινόμενες λύσεις ανάλογα με το πρόβλημα ή την επαγγελματική χρήση που καλείται να αντιμετωπίσει.

#### **Ενότητες:**

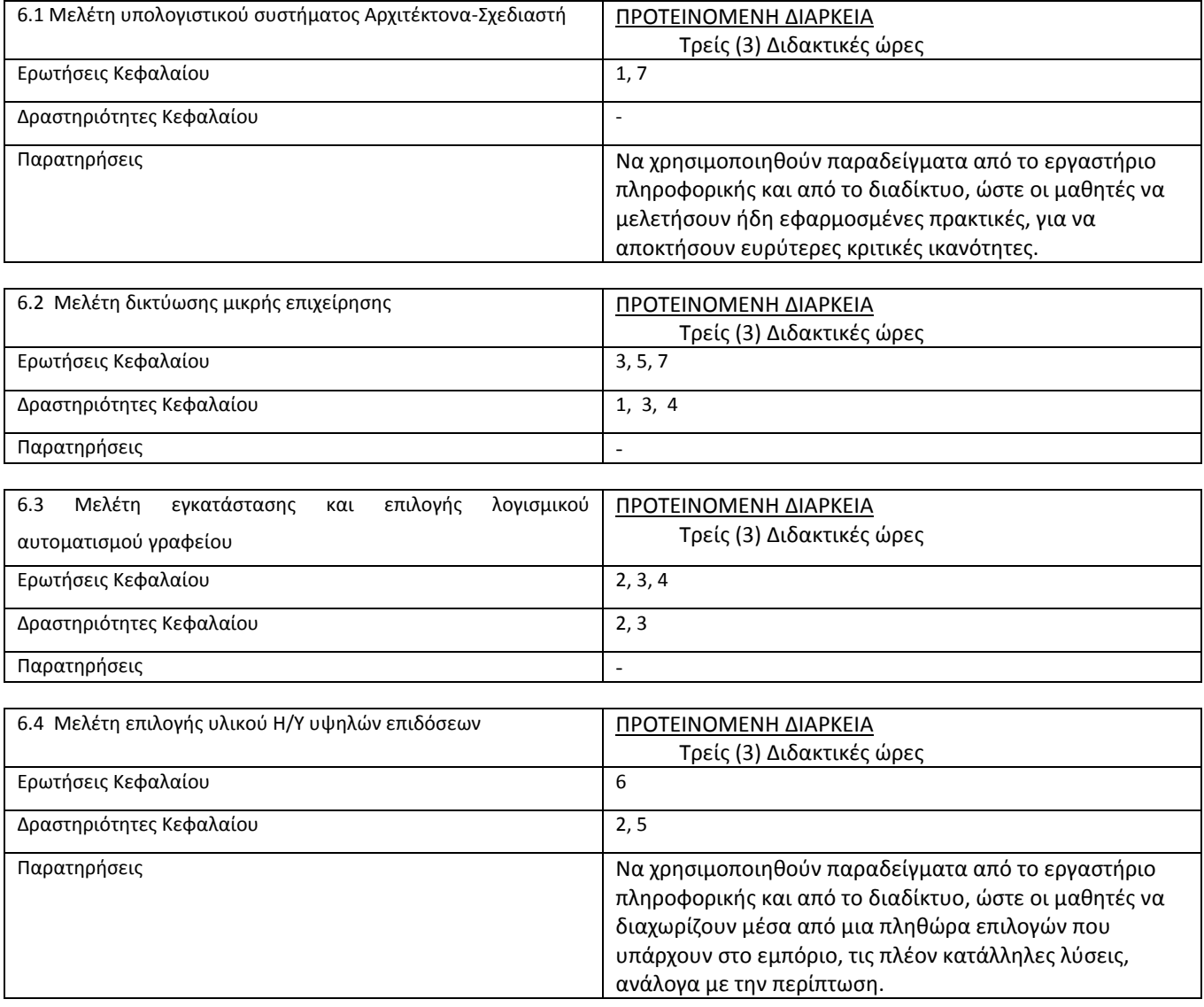

#### *6.3 Απαντήσεις – υποδείξεις των Ερωτήσεων Κατανόησης Μαθήματος:*

Όλες οι απαντήσεις στο 6ο κεφάλαιο είναι κρίσεως και οι μαθητές πρέπει να έχουν κατά νου όλα τα διδαχθέντα στα προηγούμενα κεφάλαια αλλά και στο συγκεκριμένο κεφάλαιο. Εναλλακτικά μπορεί ο εκπαιδευτικός να μετατρέψει κάποιες από τις ερωτήσεις σε δραστηριότητες εντός του εργαστηρίου πληροφορικής με τη χρήση του διαδικτύου.

- 1. Να βρείτε έναν υπολογιστή που χρειάζεται αναβάθμιση και να διενεργήσετε ελέγχους ώστε να εφαρμόσετε οικονομική αλλά και αποδοτική λύση αναβάθμισης (ομαδοσυνεργατική δραστηριότητα).
- 2. Να μελετήσετε μία λύση για αντικατάσταση του server του σχολικού εργαστηρίου πληροφορικής. Η μελέτη σας να μην έχει περιορισμό κόστους.
- 3. Να βρείτε έναν επαγγελματία που να χρειάζεται ενσύρματη και ασύρματη δικτύωση , να φέρετε τις ανάγκες της επιχείρησης στο εργαστήριο και να τις μελετήσετε.
- 4. Να συγκρίνετε τα χαρακτηριστικά των έτοιμων συστημάτων που δίδονται από διάφορα ηλεκτρονικά καταστήματα και να επιλέξετε τις λύσεις με καλύτερη σχέση τιμής/απόδοσης.
- 5. Αναζητείστε έτοιμες λύσεις συστημάτων στο διαδίκτυο και προσπαθείστε να σχεδιάσετε δικές σας με χαμηλότερο κόστος και υψηλότερες επιδόσεις.
- 6. Να σχεδιάσετε ένα σύστημα μεσαίου κόστους αλλά με υψηλές δυνατότητες μελλοντικής επέκτασης.

# *Κεφάλαιο*  7o*Οδηγός συμπεριφοράς - Ρόλος Τεχνικού Πωλήσεων*

#### *7.1 Διδακτικοί Στόχοι του Μαθήματος:*

- αναγνωρίζει τη συμβολή της συμπεριφοράς στην διαδικασία της πώλησης.
- διατυπώνει με σαφήνεια τα επιμέρους στάδια κατά τη διαδικασία πώλησης προϊόντων Πληροφορικής και Νέων Τεχνολογιών.
- περιγράφει με τρόπο απλό, συνοπτικό και επιστημονικό τα επί μέρους τεχνικά θέματα στον υποψήφιο πελάτη.
- εντοπίζει τις τεχνολογικές ανάγκες του Πελάτη σε αγοραστικό επίπεδο.

### **Ενότητες:**

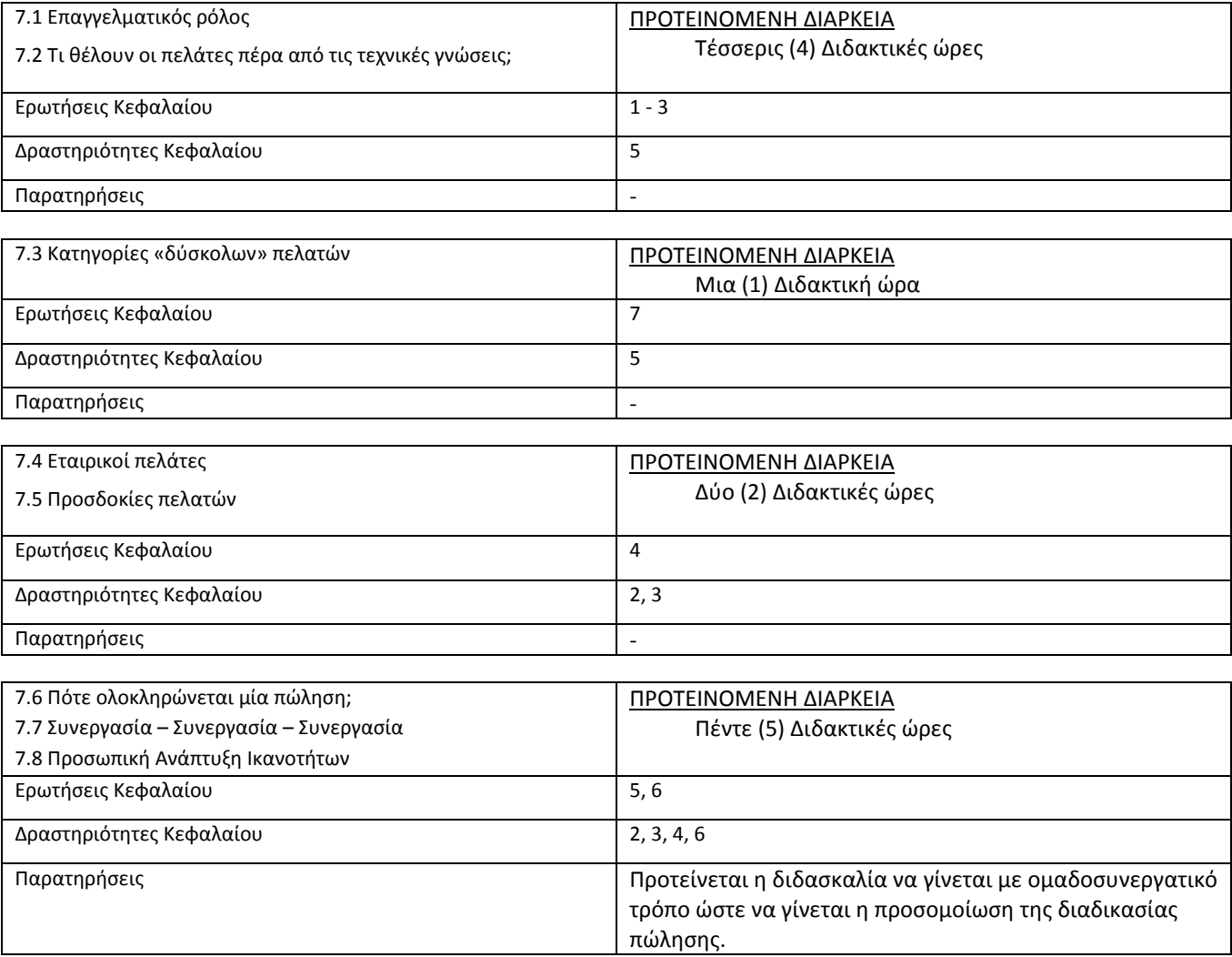

#### *7.3 Απαντήσεις – υποδείξεις των Ερωτήσεων Κατανόησης Μαθήματος:*

1. Τι ακριβώς εννοούμε με τον όρο «αξιοπιστία»;

[Σελίδα 235 , § 7.2.3 ]

2. Τι ακριβώς εννοούμε με τον όρο «επαγγελματισμός»;

[Σελίδα 237 , § 7.2.8 ]

3. Αρκούν μόνο οι τεχνικές γνώσεις στις πωλήσεις προιόντων;

[Σελίδα 234 , § 7.1 & 7.2 ]

4. Τι είναι το SLA;

[Σελίδα 238 , § 7.4 ]

5. Πόσο σημαντική είναι η ομαδική συνεργασία και γιατί;

[Σελίδα 240 , § 7.7 ] Επίσης: Ένα γκρουπ από ανθρώπους που απλά εργάζονται μαζί δεν είναι ομάδα. Μία ομάδα είναι σε θέση να πετυχαίνει πολλά περισσότερα από το άθροισμα των ικανοτήτων των μελών της. Εργάζεται συλλογικά και πολλές φορές, όταν έχει ωριμάσει η συνεργασία των μελών της, γίνεται εναλλαγή ρόλων στις θέσεις των μελών.

6. Τι είναι οι διαδικασίες team-building;

[Σελίδα 240 , § 7.7 ]

7. Ο πελάτης έχει πάντα δίκιο;

[Σελίδα 233-242 , § 7 ] Ερώτηση κρίσεως: Ο εκπαιδευτικός πρέπει να καθοδηγήσει τον μαθητή στην απάντηση μέσω ερωταπαντήσεων.

- 1. Υποθέστε ότι είστε πωλητής σε ένα μεγάλο κατάστημα και ένας πελάτης κατά τη διάρκεια της πώλησης σας υβρίζει. Πώς αντιδράτε; (παιχνίδι ρόλων δύο μαθητών).
- 2. Ένας συνάδελφός σας πετυχαίνει καλύτερες πωλήσεις από εσάς, πώς αντιδράτε; (καταγραφή του σεναρίου σκέψης).
- 3. Έχετε άριστες σχέσεις με τους συναδέλφους πωλητές, αλλά ο συντονισμός των πωλήσεων δεν πάει καλά. τι θα προτείνατε στον Δ/ντη πωλήσεων;
- 4. Ένας πελάτης σας ζητά ένα προϊόν που δεν έχετε στην αποθήκη. Πώς διαχειρίζεστε την κατάσταση; (βήμα-βήμα σενάριο σκέψης).
- 5. Δεν έχετε τις γνώσεις να απαντήσετε σε μία ερώτηση ενός πελάτη. Πώς διαχειρίζεστε την κατάσταση;
- 6. Βλέπετε ότι ένας πωλητής του καταστήματός σας συμπεριφέρεται άκομψα σε ένα άτομο με ειδικές ανάγκες, ποιες θα ήταν οι κινήσεις σας;